## **Perspective Grid Photoshop Download ((INSTALL))**

Installing Adobe Photoshop and then cracking it is easy and simple. The first step is to download and install the Adobe Photoshop software on your computer. Then, you need to locate the installation.exe file and run it. Once the installation is complete, you need to locate the patch file and copy it to your computer. The patch file is usually available online, and it is used to unlock the full version of the software. Once the patch file is copied, you need to run it and then follow the instructions on the screen. Once the patching process is complete, you will have a fully functional version of Adobe Photoshop on your computer. To make sure that the software is running properly, you should check the version number to ensure that the crack was successful. And that's it - you have now successfully installed and cracked Adobe Photoshop!

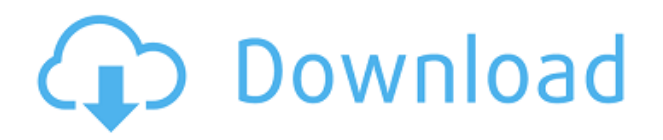

The transfer of images to right click menus is straight forward. Just select thumbnails in a folder and click "Copy to." If you want to paste down in the current folder, just do the same. It's easy to select, copy, and paste between files and from the program to a clipboard. Element's interface is less confusing than Photoshop's, and it's much, much easier to use it instead of Photoshop. I would assume professionals have different needs in handling a digital file, but in my experience Photoshop is either too simple or too complicated to be an all-purpose program. The application automatically saves to either the JPG, PNG, TIFF, BMP, or GCP formats. The only problem is that it sometimes embeds extended information into those compressed files in its JPEG or PNG outputs. Do it once, and Colorspout™ will find it. Fix it, and all is well. It's not a big deal, but not knowing your solution could be a big deal. Adobe has done a fantastic job of building on the foundation of previous versions of Elements. It's like having a higher-end version of Photoshop 7, but with all the new and advanced features of Photoshop CS. One of the best parts of the program is the inclusion of Adobe Sensei AI. This is an amazing tool that enables many Corel products to work with Element files. Not only does the AI help translate words better, it does the same with colors. It's hard to imagine a task where this AI would be useful, though. In most cases, the AI does a pretty good job at guessing what you mean if a word or color is missed.

## **Adobe Photoshop EXpress Download Licence Key Torrent (Activation Code) {{ NEw }} 2022**

On the mobile front, customers expect the same speed and reliability they experience on their phones with mobile search, messaging, and social. A **mobile friendly experience requires an entirely new approach to successful marketing that matches user and customer needs with evolving mobility preferences.** This is by far the most extensible and powerful image editing

program. It is utterly unparalleled when it comes to the ability to produce beautiful images. On top of that, it is one of the most popular programs around the world. There are simply no other photo editing software that has the many features and capabilities that Photoshop does. With a price tag that starts at \$2,300, it's no surprise why it is so incredibly popular with both casual users and professionals. Nowadays, people simply need Photoshop to edit photos in addition to other Adobe software. Photoshop, while not specifically a vector graphics software like Illustrator, it can be used to create some very complex vector graphics and make them editable via a separate editor like Adobe Illustrator. However, the main reason for using Photoshop for vector graphics is its extensive editing capabilities. There are a few limitations that come along with it, but the biggest is that it is a full-blown raster graphics editor. Many web designers tend to put Photoshop in a separated folder named 'PSD', but honestly, there's no need to do that. In fact, if all you really need to do is edit a single Photoshop file, you're really better off using that specific file. After all, opening a PSD file (which can be located in your main Photoshop folder) will cause Photoshop to open. Once you're in Photoshop, just open and close the file you need to edit, instead of accessing the file through the 'PSD' folder. e3d0a04c9c

## **Adobe Photoshop EXpress Download With License Code Licence Key For Windows 2022**

Adobe Photoshop for the web lets you crop, apply dramatic new effects, and layout pages on the web. You can also apply advanced adjustments to your images with ease, and it's now even easier to create large-scale layouts faster than ever. It's incredibly easy to add text, shapes, and even raster effects to your images. One of the best ways to view your photos is to see how they look on a large screen. The new version of Adobe Photoshop for the web allows you to export your image as an HTML or an image map and embed it directly into your web page. You can also then publish the image and share it online and on social media platforms. The ease of use is the number one reason that a lot of people will spend the money to buy Photoshop. Photoshop is incredibly easy to use, thanks to innovative features, fantastic new interfaces, and powerful new tools. This new version of Adobe Photoshop for the web is no exception. The new interface tools give you quick access to the tools you need. With the new web browser feature, you can now set your publications on the web to read to and display on a wide range of screen sizes. Photoshop also includes a host of brand new features, including 6 more artistic brushes, a new HDR tone mapping feature, a redesigned favorites panel, Touchup Brush and Liquify tools, a selection tool, a new capability to crop and rotate digital art canvas in both tiled and canvas view, improved Crop Tools interface, and improved guides. With these new features, graphics professionals can create high-quality images faster than ever.

watercolor brush in photoshop download photoshop free trial download for windows 7 download watercolor brush photoshop free photoshop free download cs6 for windows 7 photoshop free download for windows 7.0 free download windows 7 adobe photoshop photoshop free download full version for windows 7 photoshop free download for windows 7 ultimate 64 bit photoshop free download for windows 7 ultimate 32 bit photoshop free download for windows 7 ultimate

While it doesn't yet include all of Photoshop's features, you will see many of the most powerful and popular Photoshop industry-leading selection features in Photoshop on the web, including Object Selection, Remove Background, Adobe Camera Raw's image adjustments, and Content-Aware Fill. You'll also see familiar features such as excellent selection tools, powerful drawing tools, a full array of control options, the ability to import and export files into PDF and other file types directly from the Photoshop interface. Photo resources often contain users or URL URLs. In this case, it'll help you in terms of faster loading and save your time. While working on the web or mobile, you don't need to worry about saving or loading URLs as copy and paste tool will take to you. Using this tool, you can copy, cut, paste, create symbols, links, pictures, etc. In this way, you can easily make a copy of the appearance as well as paste it. You can just highlight the area, and get your desired results. Adobe Magic offers brand new features that help you turn images into large, high-resolution prints, mobile covers, and responsive web designs with a truly personal expression. Enhance your workflows and tackle more of your projects with the reliable, creative tools in Adobe Creative Cloud Using this tool, you can quickly turn a static image into animated effects, shapes or GIFs. You can also apply a special effect like rotation, distortion, pivot and animation. This tool allows you to add effects easily to your image.

The newest version of Photoshop CC brings a new feature called easy gradient adjustment dialog. The Operator panel provides Select Similar feature, which specifies the shape similarity to one of the selected shape and strips out the background. The new feature is aimed at enhancing the selection efficiency. The updated version allows various customizable behaviors and effects with a bar that allows you to choose colors while the gradient tool allows you to blend between two options at once. Another filtering tool Photoshop introduces is the SN (Supernatural Noise) filter. The new filter takes advantage of the power of Sensei and uses it to simulate natural phenomena like motion blur and grain in an image. The new motion blur tool is available in several bahavior modes and you can blur objects, highlights, and shadows. It is also useful when your subjects come in and out of focus and enhance depth of field. All these options can be accessed in the filter's dialog. A feature that we have come to know as looping is now easier to trigger in Photoshop. Adobe has updated the feature with many enhanced features, including a new Performance section on the path tool. The updates to the performance tools include the Bouncing box, Bouncing eye, Bouncing hook, Chain and X and Y anchor tools. All the new areas give an advantage to the user. In the new version of Photoshop, there is a new color picker called Pick Colors. The new picker makes it easier for the user to access the color wheel image. You can also choose from various different sources such as palette, swatches, chromatic adjustments, and color adjustment controls. Users can also create their own palettes and skin color pickers. The different palettes help you to access the color groups features tailored to making the work easier.

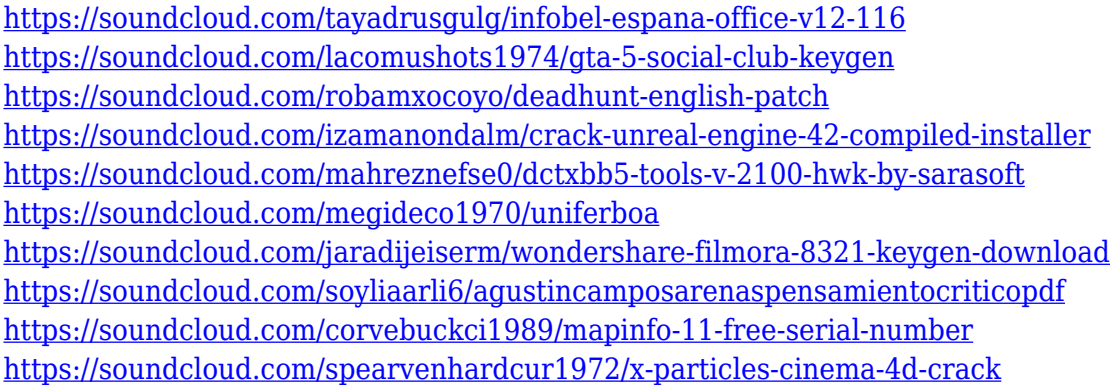

The latest version of Photoshop is at first released in the form of Photoshop CC2019. Photoshop CC2019 is a web-based application that should be accessed online. Photoshop CC2019 is a free-toaccelerate edition of the software, which means that a license is required. It can be downloaded from the official Adobe site. For that, a creative cloud membership is required, and Adobe Creative Cloud membership is user-based. The membership of Creative Cloud enable the user to access the applications of Adobe and must be paid every month. Adobe Dreamweaver is a web design software that allows users to design websites, using the dragged and dropped elements to build the website. It also includes an advanced software suite for web page design. The elements will be arranged in the desired format, and also provide details on how to customize the elements for the page. You can also integrate plugins, JavaScript, or HTML, as well as integrate jQuery, JavaScript, and Flash. Adobe Dreamweaver is very useful for those who want to start building websites. Adobe Lightroom is one of the best and believed by many as the best photo editing software, that it automatically helps you to edit and retouch the RAW image. It contains many advanced features, such as shifting the perspective, stretch the image, auto-fix, and white balance. You can also perform the corrections by finding the stars, clicking the rocks, and adjusting the black and white. It's a very good photo editing software.

As the name suggests, you can use the anti-aliasing to keep your image sharp and sharp-looking. You can use this tool to reduce the level of pixelated appearance of your image. You can use it for improving the image quality with the help of anti-aliasing. Generally, the anti-aliasing is used to smooth out the edges of the image. The adjustment brush is the most important brush because it can apply the effect without affecting the pixels of the original image in any way. Kind of like the magic of Photoshop. One of the most used brushes, the adjustment brush allows you to work on the image without affecting the pixels in the original one. It helps you without put a spot on your files. The core Photoshop design and development team has long been focused on the needs of professional and semi-professional photographers. As the newest version of Photoshop, Adobe Photoshop CS6 comes with many new features and updates that offer more powerful and versatile editing capability. Not only do the updates bring in a host of new features, the design of Photoshop has been improved, connecting the user with the digital world, and offering more support. Digital files have become the norm, and people now store digital files on their computers in many different formats. One format that our assistant editors, Ting Hung, and Assistant Editor Rachel Cawley use is Adobe Photoshop. There are a variety of things you can do in Photoshop, most of which you learned early on doing basic tasks: you can create art, crop images, and add special effects. In this article, you'll learn how to use the tools present in the Adomd Photoshop toolbox.